Замедуальной **CONTRACTOR REMARKABLE CONSUMER OF CONSUMING CONSUMER** Had не органий у чукдани  $\leq$  8  $\frac{1}{2}$  B CMPROM **Trigilian** 辧  $20.21$  r  $10<sup>1</sup>$ План финансово-хозяйственной деятельности на 2023 г. **Emmon**  $M<sub>g</sub>$ r 50. i con Коды e of 30.04.2023 **Дата** по Сводному ресетру 69301302 функции и полномения учредителя - Муниципальное казанное учреждение Управление образования Администрации городского округа Стреженой  $r$ ana ano  $\rm SK$ 903 по Сходному ресстру 693110692 **HBIH** 7022010132

Уперкдао

 $_{\rm KHI}$ 

no OKEH

202201001

383

Учрежаени МУНИЦИПАЛЬНОЕ ДОШКОЛЬНОЕ ОБРАЗОВАТЕЛЬНОЕ УЧРЕЖДЕНИЕ "ДЕТСКИЙ САД ГОРОДСКОГО ОКРУГА СТРЕЖЕВОЙ" Единица измерения: руб.

Орган, осуществляющий

## Раздел 1. Поступления и выплаты

и плановый период 2024 и 2025 годов

от "30" апреля 2023 г.

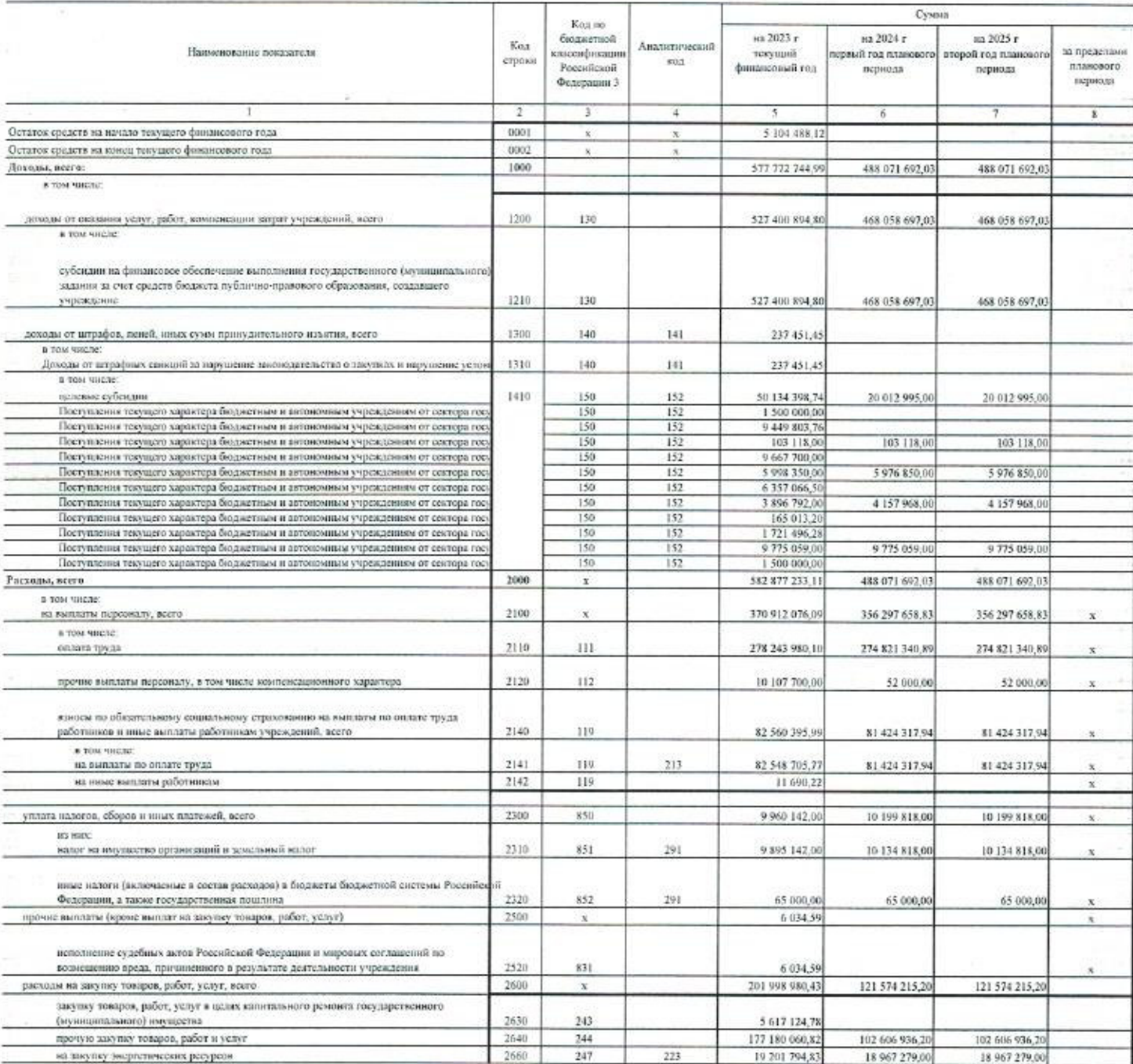

## Развел 2. Сведения по выплатам на закупки теваров, работ, услуг

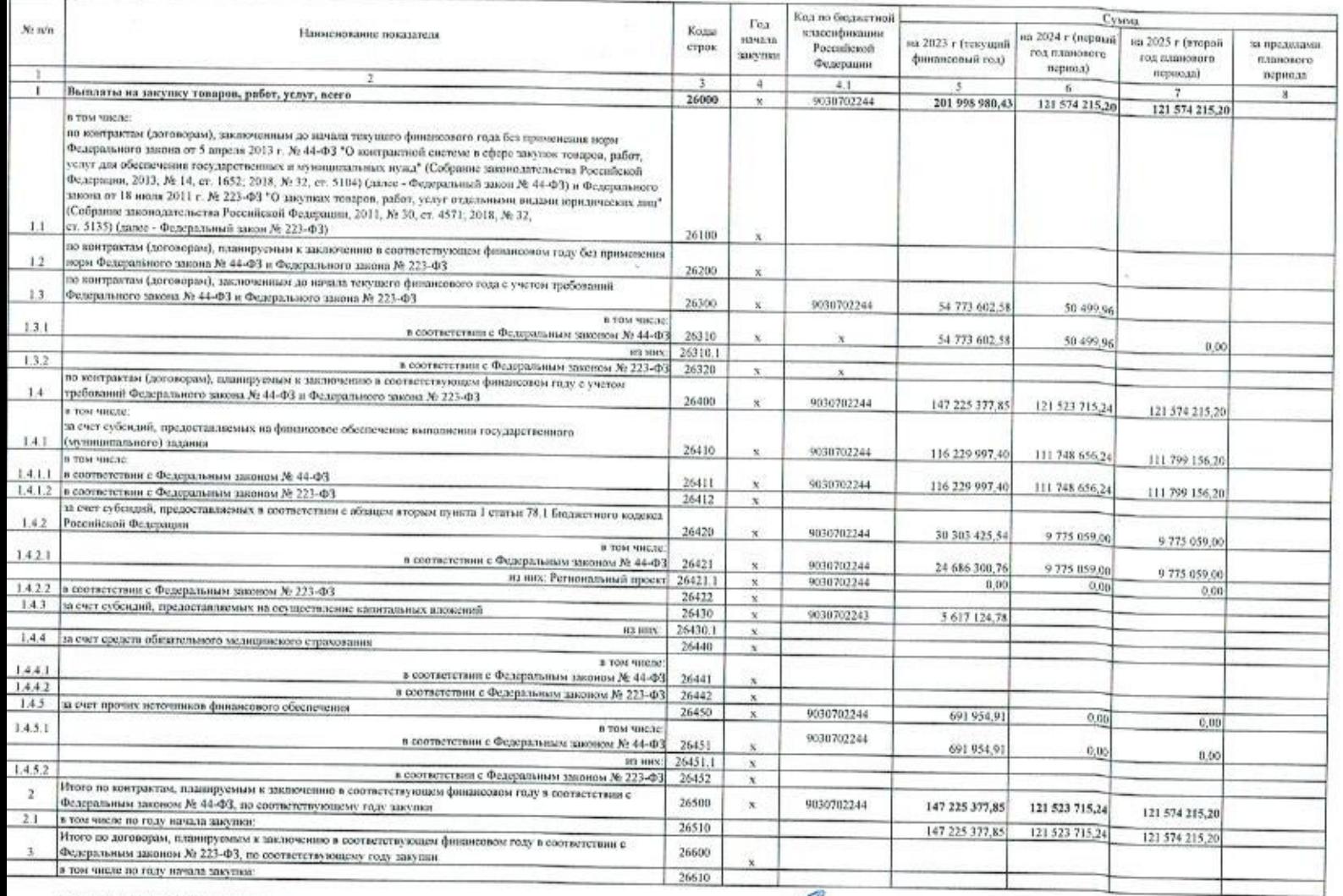

 $(n_{\text{max}})$ 

- Л.Н.Бокрыны<br>- тамаромы астасы

Начальник планово-экономического отдела (уполномоченное лицо учреждения)

Исполнитель ведущий экономист

N W Кривенко М.В. - 8 (38259) 5-56-72

10 млн 2023 г.